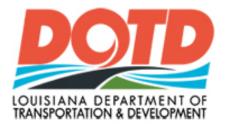

## **Compliance Programs**

# **CS-6AAA Online**

## Good Faith Effort Form User Manual

| CS-6AAA Good Faith Effort Online – software requirements | 3 |
|----------------------------------------------------------|---|
| CS-6AAA Good Faith Effort Login                          | 3 |
| Logging Onto the Good Faith Effort Application           | 3 |
| Good Faith Effort login error message                    | 4 |
| Good Faith Effort Page one (1)                           | 5 |
| NAVIGATION BUTTONS                                       | 5 |
| Page 1 Errors                                            | 5 |
| Saving information on Page 1                             | 7 |
| Good Faith Effort Page Two (2)                           | 3 |
| Page 2 error10                                           | ) |
| Submit the form for approval1                            | 1 |
| Submittal Email                                          | 2 |
| Needs Revisions                                          | 3 |
| Approval documents14                                     | 4 |
| Examples button                                          | 7 |

CS-6AAA Good Faith Effort Online is a tool that has been developed to aid the bidder/prime contractor in filling out the CS-6AAA Good Faith Effort form if they are only able to meet a portion of the goal. The intent of this form is to document the good faith effort attempts made by the apparent low bidder in soliciting DBE/SBE firms to meet the DBE/SBE project goal.

Please note that the project goal will not be waived and the contractor must make efforts to achieve the goal throughout the life of the contract.

CS-6AAA GOOD FAITH EFFORT ONLINE – SOFTWARE REQUIREMENTS.

An internet connection, a valid e-mail address, a browser viewer, and a \*.pdf file format reader

CS-6AAA GOOD FAITH EFFORT LOGIN

The Contractor can type in the Internet URL

#### http://wwwapps.dotd.la.gov/administration/compliance/cs6aaa/GFLogIn.aspx

After clicking on **Good Faith Effort Entry Form** on the left menu, the following login page will be displayed. In order to use this tool, each Bidder/Prime Contractor must login just as they do for electronic bidding using the same login ID and password.

Logging Onto the Good Faith Effort Application

| -                                                       |                                 |                               |                         |                        |                      |
|---------------------------------------------------------|---------------------------------|-------------------------------|-------------------------|------------------------|----------------------|
|                                                         |                                 |                               | DOTD A-Z   CONT         | ACT US   SITE MAP      | EMPLOYEE PORTAL      |
| DOID                                                    |                                 | Search for Projects,          | , Services, Manuals or  | Other Information      | f 🖸 🗹                |
|                                                         | About DOTD                      | Employment                    | GIS/Maps                | News & Events          | My DOTD              |
| LOUISIANA DEPARTMENT OF<br>TRANSPORTATION & DEVELOPMENT | RESIDENTS<br>In My Community    | BUSINESS<br>Working With DOTI |                         | Cal Resources          | INSIDE<br>La DOTD    |
|                                                         | Home > Administration > Complia | nce Programs 🕠                | CS-6AAA                 |                        |                      |
| Information                                             |                                 |                               |                         |                        |                      |
| CS6AAA Entry Form                                       |                                 | CS-6AAA Good I                | Faith Effort Logir      |                        |                      |
| Piddor Hoor Manual                                      |                                 |                               |                         |                        |                      |
| Good Faith Effort Entry Form                            |                                 |                               |                         |                        |                      |
| Good Faith Effort User Manual                           |                                 |                               |                         |                        |                      |
|                                                         |                                 | idder Login ID                |                         |                        |                      |
|                                                         | В                               | idder Password                |                         | LOGIN                  |                      |
|                                                         | P                               | rojectID                      |                         |                        |                      |
|                                                         |                                 |                               |                         |                        |                      |
|                                                         |                                 |                               |                         |                        |                      |
|                                                         |                                 |                               |                         |                        |                      |
|                                                         |                                 |                               |                         |                        |                      |
|                                                         |                                 |                               |                         |                        |                      |
|                                                         |                                 |                               |                         |                        |                      |
|                                                         |                                 |                               |                         |                        |                      |
|                                                         |                                 |                               |                         |                        |                      |
|                                                         |                                 |                               |                         |                        |                      |
|                                                         |                                 |                               |                         |                        |                      |
|                                                         |                                 |                               |                         |                        |                      |
|                                                         |                                 |                               |                         |                        |                      |
|                                                         |                                 |                               |                         |                        |                      |
|                                                         |                                 |                               |                         |                        |                      |
|                                                         |                                 |                               |                         |                        |                      |
|                                                         |                                 |                               |                         |                        |                      |
|                                                         |                                 |                               |                         |                        |                      |
| SITE MAP                                                | LA DOTD HEADQUARTERS 1201       | Capitol Access Road, Bate     | on Rouge, LA, 70802 Tel | ephone: (225) 379-1232 | Email: dotdcs@la.gov |

Fill in your Login Id, password and projectID then click the LOGIN button.

Good Faith Effort login error message.

The following message will be displayed if the contractor has tried to login with an invalid Login ID or Password. Type in the correct Login ID, password and then click the LOGIN button.

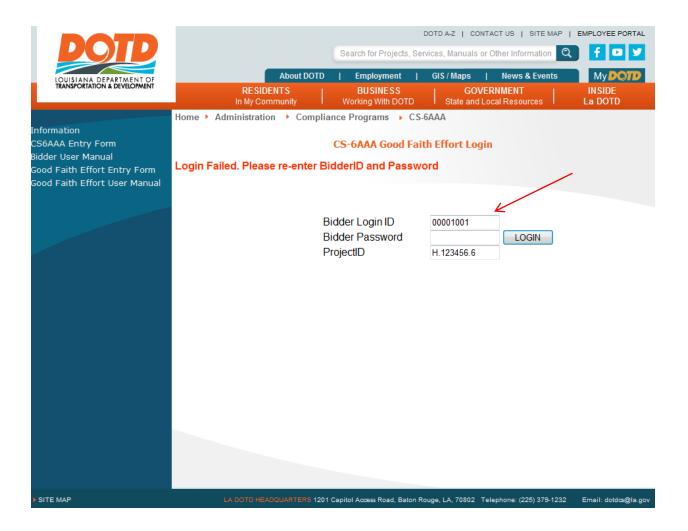

#### **GOOD FAITH EFFORT** PAGE ONE (1)

#### **NAVIGATION BUTTONS**

| BOTB                          |                                                               | DOTD A-Z   CONTACT US   SITE MAP   EMP                          | LOYEE PORTAL   |
|-------------------------------|---------------------------------------------------------------|-----------------------------------------------------------------|----------------|
| DOID                          |                                                               | Search for Projects, Services, Manuals or Other Information 🭳 🚦 | f 🖸 У          |
| LOUISIANA DEPARTMENT OF       | About DOTD                                                    | Employment   GIS / Maps   News & Events                         | My <b>DOTD</b> |
| TRANSPORTATION & DEVELOPMENT  | RESIDENTS<br>In My Community                                  |                                                                 | SIDE<br>DOTD   |
|                               | Home   Administration  Compliance Programs  Good Faith Effort |                                                                 |                |
| Information                   |                                                               |                                                                 |                |
| CS6AAA Entry Form             | DBE/SBE GOOD FAITH EFFORT                                     |                                                                 |                |
| Bidder User Manual            |                                                               |                                                                 |                |
| Good Faith Effort Entry Form  |                                                               |                                                                 |                |
| Good Faith Effort User Manual | Page 1 Page 2 Examples Save Form Submit Form                  |                                                                 |                |

Use the page buttons to navigate to Page 1 and Page 2.

Page 1 must be filled out completely before you can use any other button.

| DOTD                                                                                                    |                                                                                                    |                                                                                                    |                                                        |                           | Search for Projec                         |             |          | TACT US   SITE MA |                                     |
|----------------------------------------------------------------------------------------------------|----------------------------------------------------------------------------------------------------|----------------------------------------------------------------------------------------------------|--------------------------------------------------------|---------------------------|-------------------------------------------|-------------|----------|-------------------|-------------------------------------|
| LOUISIANA DEPARTMENT OF<br>TRANSPORTATION & DEVELOPMENT                                                                 |                                                                                                    |                                                                                                    |                                                        | About DOTD DENTS ommunity | Employment<br>BUSINESS<br>Working With DO | - I         |          | News & Events     | My <b>DOTD</b><br>INSIDE<br>La DOTD |
| Information<br>CS6AAA Entry Form<br>Bidder User Manual<br>Good Faith Effort Entry Form<br>Good Faith Effort User Manual | Home Administration                                                                                              |                                                                                                    | rams → (<br>Submit F                                   |                           | t                                         |             |          |                   |                                     |
|                                                                                                    | The intent of this form is to<br>DBE/SBE project goal. Ple<br>life of the contract.<br>Every work type where the | ase note that the project g                                                                                                    | oal will not                                           | be waived and th          | e contractor must n                       | nake effort |          |                   | the                                 |
|                                                                                                    | <ul> <li>1 available DE</li> <li>2-5 available I</li> <li>6-7 available I</li> <li>8-9 available I</li> </ul>    | E/SBE - must contact 1 D<br>)BE/SBE - must contact 2<br>)BE/SBE - must contact 3<br>)BE/SBE - must contact 4<br>ailable DBE/SBE - must co | BE/SBE<br>DBE/SBE<br>DBE/SBE<br>DBE/SBE<br>ontact 5 DE | )E/SBE                    |                                           |             | nmittee. |                   |                                     |
|                                                                                                    | Date Submitted: Not Subm<br>State Project Number:<br>Contractor Name:<br>Address:<br>Citty:<br>Contact Person:   | itted<br>H.008008.6<br>GAJAJO CONSTRUCTIC                                                                                                 | State:                                                 | PLLC                      | DOTD D                                    | District:   |          |                   |                                     |
|                                                                                                    | Email:                                                                                                    |                                                                                                    |                                                        |                           |                                           |             | _        |                   |                                     |

Make sure you have a valid Email address. The completed forms, to be signed, will be sent to this email address.

Page 1 Errors

An error message and an \* next to the field causing the error will be displayed if page 1 is not completely filled in.

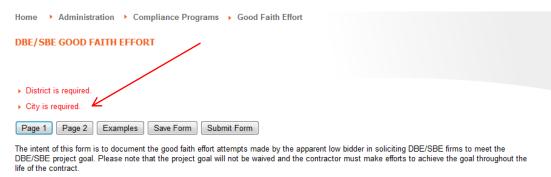

Every work type where there is a certified DBE/SBE the apparent low bidder must submit the form as follows:

- 1 available DBE/SBE must contact 1 DBE/SBE
- 2-5 available DBE/SBE must contact 2 DBE/SBE
- 6-7 available DBE/SBE must contact 3 DBE/SBE
- ▶ 8-9 available DBE/SBE must contact 4 DBE/SBE
- ▶ 10 or more available DBE/SBE must contact 5 DBE/SBE

All information submitted on this form is subject to audit by the DBE/SBE Goal Committee.

| Date Submitted: Not Submit | ted                 |           |           |                |                  |   |
|----------------------------|---------------------|-----------|-----------|----------------|------------------|---|
| State Project Number:      | H.008008.6          | Parish:   | St.Tamman | ıy             | DOTD District: * |   |
| Contractor Name:           | GAJAJO CONSTRUCTION | I GROUP   | LLC       |                |                  | ] |
| Address:                   | 123 Public Way      |           |           |                |                  | ] |
| City:                      |                     | State:    | La        |                | Zip: 70471       |   |
| Contact Person:            | Joe Smith           | Telephon  | e Number: | 225-133-7999   |                  |   |
| Email:                     | gay.giroir@la.gov   |           |           |                |                  | ] |
| Project Goal Percentage:   | 10 Commitment Pe    | rcentage: | 5         | Unattained Per | centage: 3       |   |
|                            |                     |           |           |                |                  |   |

#### Saving information on Page 1

You can save the data on page 1 before going to page 2. When you click on the Save Form button the message "Data Saved" will display on the top of the page and the form will be saved. You can save your form at any time during your input process and as many times as you wish. This will stop you from losing any data input. If you log back in at a later time, the data will be reloaded into the forms.

| -                                                             |                                                   |                              |              |                      |        |                        |              |                      |            |                 |
|---------------------------------------------------------------|---------------------------------------------------|------------------------------|--------------|----------------------|--------|------------------------|--------------|----------------------|------------|-----------------|
| DOTD                                                          |                                                   |                              |              |                      |        |                        | DOTD A-Z     | CONTACT US   S       | ITE MAP    | EMPLOYEE PORTAL |
|                                                               |                                                   | /                            |              |                      | Sea    | arch for Projects, Ser | vices, Manua | ils or Other Informa | ation Q    | f 🖸 У           |
|                                                               |                                                   |                              |              | About DOTD           | 1      | Employment             | GIS / Maps   | I News&E             | vente      | My DOTD         |
| LOUISIANA DEPARTMENT OF<br>TRANSPORTATION & DEVELOPMENT       |                                                   |                              | DESI         | DENTS I              |        | BUSINESS               |              | OVERNMENT            | 1          | INSIDE          |
|                                                               |                                                   |                              |              | ommunity             | Wo     | orking With DOTD       |              | nd Local Resource    |            | La DOTD         |
|                                                               | Home 🔸 Administratio                              | n 🔰 Compliance Progr         | ams 🕨        | Good Faith Effort    |        |                        |              |                      |            |                 |
| Information                                                   |                                                   |                              |              |                      |        |                        |              |                      |            |                 |
| CS6AAA Entry Form                                             | DBE/SBE GOOD FAIL                                 | TH EFFORT                    |              |                      |        |                        |              |                      |            |                 |
| Bidder User Manual                                            | Data Saved                                        |                              |              |                      |        |                        |              |                      |            |                 |
| Good Faith Effort Entry Form<br>Good Faith Effort User Manual | Data Saveu                                        |                              |              |                      |        |                        |              |                      |            |                 |
| Good Faith Effort User Manual                                 | Page 1 Page 2 E                                   | xamples Save Form            | Submit F     | orm                  |        |                        |              |                      |            |                 |
|                                                               | Fage 1 Fage 2                                     | Save Form                    | Submit       | onn                  |        |                        |              |                      |            |                 |
|                                                               | The intent of this form is to                     |                              |              |                      |        |                        |              |                      |            |                 |
|                                                               | DBE/SBE project goal. Ple<br>life of the contract | ase note that the project g  | bal will not | be waived and the    | contra | actor must make e      | forts to ach | ieve the goal throu  | ighout the |                 |
|                                                               | European de la companya de la                     |                              |              |                      |        |                        |              |                      |            |                 |
|                                                               | Every work type where the                         | re is a certified DDE/SDE ti | ie apparer   | it low bidder must s | submit | t the form as follow   | S.           |                      |            |                 |
|                                                               | 1 available DE                                    | BE/SBE - must contact 1 D    | BE/SBE       |                      |        |                        |              |                      |            |                 |
|                                                               | 2-5 available [                                   | DBE/SBE - must contact 2     | DBE/SBE      |                      |        |                        |              |                      |            |                 |
|                                                               | 6-7 available [                                   | DBE/SBE - must contact 3     | DBE/SBE      |                      |        |                        |              |                      |            |                 |
|                                                               | 8-9 available [                                   | DBE/SBE - must contact 4     | DBE/SBE      |                      |        |                        |              |                      |            |                 |
|                                                               | 10 or more av                                     | ailable DBE/SBE - must co    | ntact 5 DE   | BE/SBE               |        |                        |              |                      |            |                 |
|                                                               | A.W                                               |                              |              |                      |        |                        |              | _                    |            |                 |
|                                                               | All information subr                              | nitted on this form is       | subject      | t to audit by the    | e DE   | BE/SBE GOAI (          | commπee      | B.                   |            |                 |
|                                                               |                                                   |                              |              |                      |        |                        |              |                      |            |                 |
|                                                               | Date Submitted: Not Subm                          | iitted                       |              |                      |        |                        |              |                      |            |                 |
|                                                               | State Project Number:                             | H.008008.6                   | Parish:      | St.Tammany           |        | DOTD District          | 13           |                      |            |                 |
|                                                               | ,                                                 |                              |              |                      |        |                        |              |                      |            |                 |
|                                                               | Contractor Name:                                  | GAJAJO CONSTRUCTIO           | N GROUF      | LLC                  |        |                        |              |                      |            |                 |

#### GOOD FAITH EFFORT PAGE TWO (2)

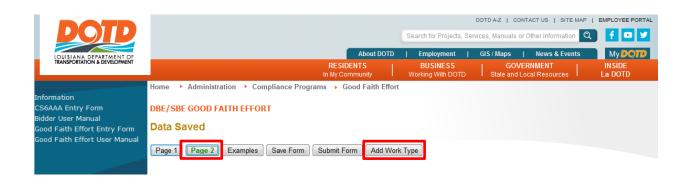

Click on the Add Work Type button to add as many "WorkType" sections as needed. This button is only visible on Page 2.

| _                                                             |                                   |              |                          |            |                   |                    |                          |                   |
|---------------------------------------------------------------|-----------------------------------|--------------|--------------------------|------------|-------------------|--------------------|--------------------------|-------------------|
|                                                               |                                   |              |                          |            |                   | DOTD A-Z   CON     | ITACT US   SITE MAP      | EMPLOYEE PORTAL   |
|                                                               |                                   |              |                          | Search for | Projects, Se      | rvices, Manuals or | Other Information        | 2 🕇 🖸 🏏           |
|                                                               |                                   |              | _                        |            |                   |                    |                          |                   |
| LOUISIANA DEPARTMENT OF<br>TRANSPORTATION & DEVELOPMENT       |                                   |              | About DOTD               |            | oyment            | GIS / Maps         | News & Events            | My DOTD           |
|                                                               |                                   |              | ESIDENTS<br>ly Community |            | NESS<br>Vith DOTD |                    | RNMENT<br>ocal Resources | INSIDE<br>La DOTD |
|                                                               | Home   Administration   Compliant |              |                          |            |                   |                    |                          |                   |
| Information                                                   |                                   |              |                          |            |                   |                    |                          |                   |
| CS6AAA Entry Form                                             | DBE/SBE GOOD FAITH EFFORT         |              |                          |            |                   |                    |                          |                   |
| Bidder User Manual                                            | Data Saved                        |              |                          |            |                   |                    |                          |                   |
| Good Faith Effort Entry Form<br>Good Faith Effort User Manual | Data Saveu                        |              |                          |            |                   |                    |                          |                   |
| Good Faith Effort Oser Manual                                 | Page 1 Page 2 Examples Save       | Form         | hit Form Add Work        | Type       |                   |                    |                          |                   |
|                                                               | Work Type                         |              | f Work, Service or Mate  |            | DBE Firm          | Name               |                          |                   |
|                                                               | Choose Work Type                  |              | Tronk, Contee of Max     | critaro    | DDETIM            | Hume               |                          |                   |
|                                                               |                                   | Contact Date | Contact Method           | C          | ontact Resu       | lts                | DBE Quot                 |                   |
|                                                               |                                   |              | -                        |            |                   |                    | 0                        |                   |
|                                                               |                                   |              | 1                        |            |                   |                    | 0                        |                   |
|                                                               |                                   |              |                          |            |                   |                    | 0                        |                   |
|                                                               | Comments                          |              |                          |            |                   |                    |                          |                   |
|                                                               |                                   |              |                          |            |                   |                    |                          | ~                 |
|                                                               |                                   |              |                          |            |                   |                    |                          |                   |
|                                                               |                                   |              |                          |            |                   |                    |                          |                   |
|                                                               |                                   |              |                          |            |                   |                    |                          |                   |
|                                                               |                                   |              |                          |            |                   |                    |                          |                   |
|                                                               | L                                 |              |                          |            |                   |                    |                          |                   |

#### Compliance Programs CS-6AAA Good Faith Effort User Manual – January 17, 2014

|                                                               |                                  |                |                              | DOTD A-Z   CONTACT US                       | S   SITE MAP   EMPLOYEE PORTAL          |
|---------------------------------------------------------------|----------------------------------|----------------|------------------------------|---------------------------------------------|-----------------------------------------|
| DOID                                                          |                                  |                | Search                       | for Projects, Services, Manuals or Other Ir | nformation 🔍 f 믿 ⊻                      |
|                                                               |                                  |                | About DOTD   Em              | nployment   GIS/Maps   Nev                  | ws & Events My DOTD                     |
| LOUISIANA DEPARTMENT OF<br>TRANSPORTATION & DEVELOPMENT       |                                  |                |                              | USINESS   GOVERNMEI                         | NT I INSIDE                             |
|                                                               |                                  |                |                              | ng With DOTD I State and Local Re           | sources La DOTD                         |
| Information<br>CS6AAA Entry Form                              | Home   Administration   Complian | ce Programs 🕨  | Good Faith Effort            |                                             |                                         |
| Bidder User Manual                                            | DBE/SBE GOOD FAITH EFFORT        |                |                              |                                             |                                         |
| Good Faith Effort Entry Form<br>Good Faith Effort User Manual | Data Saved                       |                |                              |                                             |                                         |
|                                                               | Page 1 Page 2 Examples Save      | Form Submi     | Add Work Type                |                                             |                                         |
|                                                               | Work Type                        |                | Work, Service or Materials   | DBE Firm Name                               |                                         |
|                                                               | Earthwork                        |                |                              | ааа                                         |                                         |
|                                                               | Contact Name - First & Last      | Contact Date   | Contact Method               | Contact Results                             | DBE Quote                               |
|                                                               | aaa                              | 01/12/2014     | aaa                          | aaa                                         | 2.00                                    |
|                                                               | bbb                              | 01/17/2014     | bbb                          | bbb                                         | 1.00                                    |
|                                                               |                                  |                |                              |                                             | 0                                       |
|                                                               |                                  |                |                              |                                             | *                                       |
|                                                               | Work Type                        | Description of | Work, Service or Materials   | DBE Firm Name                               |                                         |
|                                                               | Landscaping                      | • bbb          |                              | bbb                                         |                                         |
|                                                               | Contact Name - First & Last      | Contact Date   | Contact Method               | Contact Results                             | DBE Quote                               |
|                                                               | bbb                              | 01/13/2014     | bbb                          | bbb                                         | 2.00                                    |
|                                                               |                                  |                |                              |                                             | 0                                       |
|                                                               |                                  |                |                              |                                             | 0                                       |
|                                                               | Comments                         |                |                              |                                             |                                         |
|                                                               |                                  |                |                              |                                             | ×<br>*                                  |
| ▶ SITE MAP                                                    |                                  | LA DO          | TD HEADQUARTERS 1201 Capitol | Access Road, Baton Rouge, LA, 70802 Teleph  | one: (225) 379-1232 Email: dotdcs@la.go |

For each work type section you must choose a work type from the drop down list.

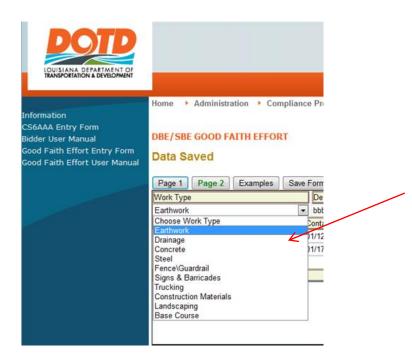

You can add up to 3 contacts for each "Work Type" section.

| LOUISIANA DEPARTMENT OF<br>TRANSPORTATION & DEVELOPMENT |                                 |               | About DOTD                 | Employment   GIS / Maps   Ne                            | ews & Events My POI |
|---------------------------------------------------------|---------------------------------|---------------|----------------------------|---------------------------------------------------------|---------------------|
| TRANSPORTATION & DEVELOPMENT                            |                                 |               | SIDENTS<br>y Community Wo  | BUSINESS GOVERNMI<br>orking With DOTD State and Local R |                     |
|                                                         | Home   Administration   Complia | ance Programs | Good Faith Effort          |                                                         |                     |
| rmation                                                 |                                 |               |                            |                                                         |                     |
| AAA Entry Form                                          | DBE/SBE GOOD FAITH EFFORT       |               |                            |                                                         |                     |
| er User Manual                                          | Data Saved                      |               |                            |                                                         |                     |
| d Faith Effort Entry Form                               | Data Saveu                      |               |                            |                                                         |                     |
| d Faith Effort User Manual                              | Page 1 Page 2 Examples Sa       | ave Form Subm | it Form Add Work Type      | 3                                                       |                     |
|                                                         | Work Type                       |               | Work, Service or Materials |                                                         |                     |
|                                                         | Earthwork                       | ▼ bbb         |                            | aaa                                                     |                     |
|                                                         | Contact Name - First & Last     | Contact Date  | Contact Method             | Contact Results                                         | DBE Quote           |
|                                                         | aaa                             | 01/12/2014    | aaa                        | aaa                                                     | 2.00                |
|                                                         | bbb                             | 01/17/2014    | bbb                        | bbb                                                     | 1.00                |
|                                                         |                                 |               |                            |                                                         | 0                   |
|                                                         | Comments                        |               |                            |                                                         |                     |
|                                                         | 2                               |               |                            |                                                         | ~                   |
|                                                         |                                 |               |                            |                                                         |                     |

#### Page 2 error

The whole contact line for each contact must be filled in completely. An error message will display for partially filled out lines. If you get an error just complete the line and resave.

| DOTD                                                                                                    |                                                                                                    |                      | Search         |                        | DOTD A-Z   CONTACT US  <br>ices, Manuals or Other Infor |                   |
|----------------------------------------------------------------------------------------------------|----------------------------------------------------------------------------------------------------|----------------------|----------------|------------------------|---------------------------------------------------------|-------------------|
| LOUISIANA DEPARTMENT OF<br>TRANSPORTATION & DEVELOPMENT                                                                 |                                                                                                    |                      | SIDENTS   BI   | nployment  <br>USINESS | GOVERNMENT                                              | k Events My DOTD  |
| Information<br>CS6AAA Entry Form<br>Bidder User Manual<br>Good Faith Effort Entry Form<br>Good Faith Effort User Manual | Home Administration Complian<br>DBE/SBE GOOD FAITH EFFORT<br>Error on save. Please complete form.<br>Page 1 Page 2 Examples Sav<br>Work Type | e Form Subm          |                | ng With DOTD           | State and Local Resou                                   | rces La DOTD      |
|                                                                                                    | Earthwork<br>Contact Name - First & Last                                                                                                    | bbb     Contact Date | Contact Method | aaa<br>Contact Result  | s                                                       | DBE Quote         |
|                                                                                                    | aaa<br>bbb                                                                                                    | 01/17/2014           | aaa<br>bbb     | aaa<br>bbb             |                                                         | 2.00<br>1.00<br>0 |
|                                                                                                    | Comments                                                                                                    | S                    |                |                        |                                                         |                   |

#### **SUBMIT** THE FORM FOR APPROVAL.

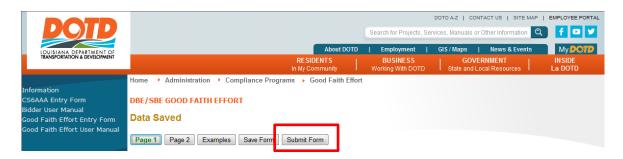

After you have completed the forms and you are ready to submit them to DOTD for approval use the Submit Form button. This will save the data again and send notice to the compliance section for approval of the documents. After submitting the forms, you will receive an email with the forms attached. These forms will have draft as a watermark and are just a confirmation that you have submitted the forms. If you do not receive this email, log on and check that you entered a valid email address on the form.

Once submitted you will receive the message "Forms Submitted" and the Close Form button will appear. The Close Form will bring you back to the login screen.

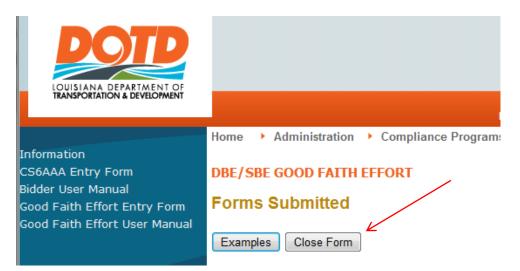

#### Submittal Email

You will receive an email with the forms

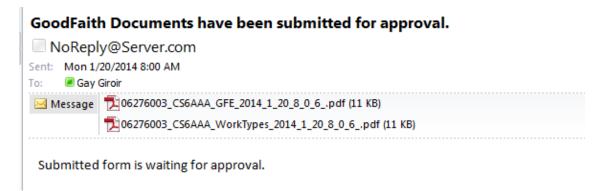

These forms are just a confirmation of submittal. You will receive another email once approved with the approval watermark.

Page1 form from submittal

|                                                                                                    | DBE/SBE Good Faith Effort                                                                                                    |  |
|----------------------------------------------------------------------------------------------------|----------------------------------------------------------------------------------------------------|--|
| 1 Available DBE/<br>2-5 available DBE/<br>6-7 available DBE/<br>8-9 available DBE/<br>10 or more availabl | a certified DBE/SBE the apparent low bidder must submit the form as follows:<br>BE - must contact 1 DBE/SBE<br>BE - must contact 2 DBE/SBE<br>BE - must contact 3 DBE/SBE<br>DBE/SBE - must contact 5 DBE/SBE<br>DBE/SBE - must contact 5 DBE/SBE<br>bmitted on this form is subject to audit by the DBE/SBE Goal Committee. |  |
| Contractor Name:                                                                                          | Date Submitted: 1/20/2014 8:00:08 AM<br>ber: H.009685.8 Parish: St Tammany District: 13<br>GaJaJo Construction C.O., LLC<br>Public Dr<br>ouge State: La Zip: 70809<br>John Doe Phone Number: 225-111-1234<br>gay.giroir@la.gov<br>Project Goal Percentage: 10<br>Commitment Percentage: 5                                    |  |
| Bidder / Authorized                                                                                       | Representative Signature:                                                                                                    |  |
| Title:                                                                                                    | Date:                                                                                                    |  |

#### Page 2 form from submittal

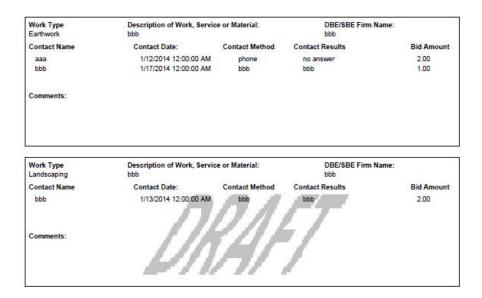

**NEEDS REVISIONS** 

If the compliance section needs more information or finds an error, they will send you another email stating the issue. Make appropriate changes and resubmit the form.

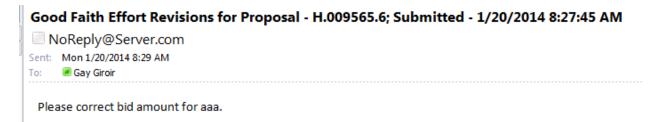

APPROVAL DOCUMENTS

After the forms have been approved by the compliance section, you will receive an email with the forms attached that have the approved watermark. These forms are to be signed and returned to DOTD.

### GoodFaith Documents Approved NoReply@Server.com

Sent: Mon 1/20/2014 8:36 AM To: Gay Giroir Message 206276003\_CS6AAA\_GFE\_2014\_1\_20\_8\_36\_2\_.pdf (15 KB) 206276003\_CS6AAA\_WorkTypes\_2014\_1\_20\_8\_36\_2\_.pdf (14 KB)

Documents approved.

Page 1 approved document

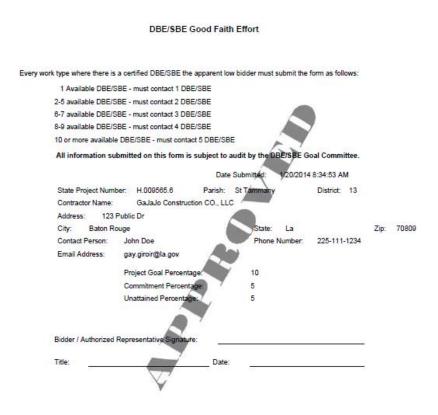

Page 2 approved document

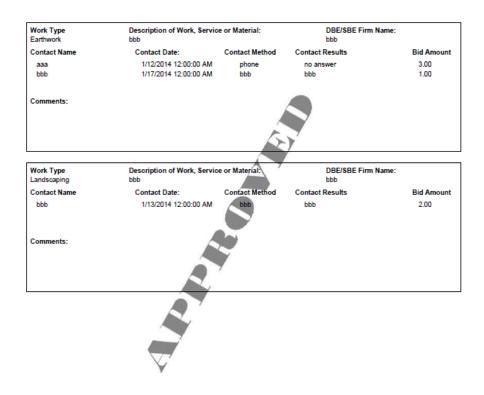

#### EXAMPLES BUTTON

|                               | DOTD A-Z   CONTACT US   SITE MAP   EMPLOYEE PORTAL                                                                                                    |
|-------------------------------|----------------------------------------------------------------------------------------------------|
| DOID                          | Search for Projects, Services, Manuals or Other Information 🔍 f 🗖 🎔                                                                                                |
| LOUISIANA DEPARTMENT OF       | About DOTD   Employment   GIS / Maps   News & Events My DOTD                                                                                                    |
| TRANSPORTATION & DEVELOPMENT  | RESIDENTS         BUSINESS         GOVERNMENT         INSIDE           In My Community         Working With DOTD         State and Local Resources         La DOTD |
|                               | Home   Administration  Compliance Programs  Good Faith Effort                                                                                                    |
| Information                   |                                                                                                    |
| CS6AAA Entry Form             | DBE/SBE GOOD FAITH EFFORT                                                                                                    |
| Bidder User Manual            |                                                                                                    |
| Good Faith Effort Entry Form  |                                                                                                    |
| Good Faith Effort User Manual | Page 1 Page 2 Examples Save Form Submit Form                                                                                                    |

The Examples button will display an example page that may be helpful.